## Scaling that Rails App

#### Christian Amor Kvalheim Linqia.com

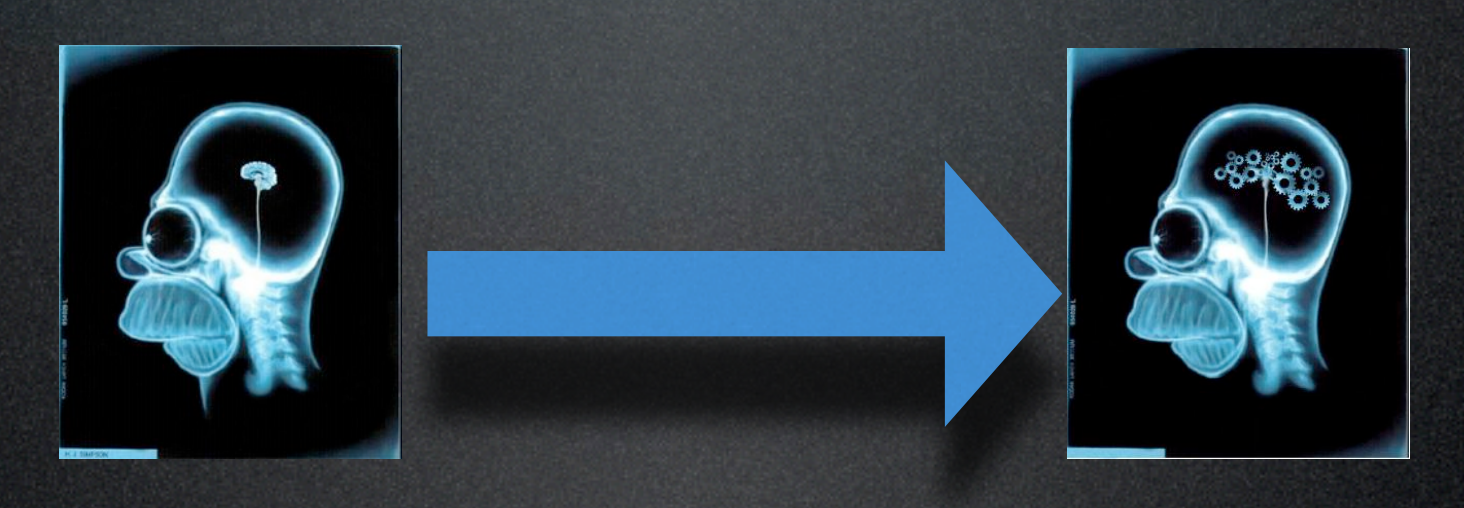

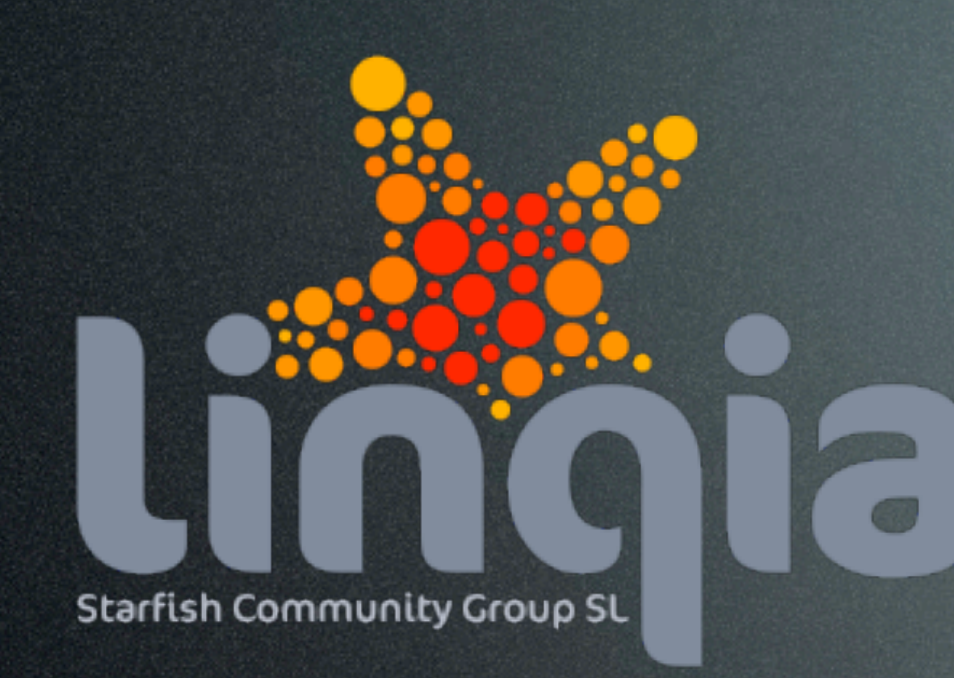

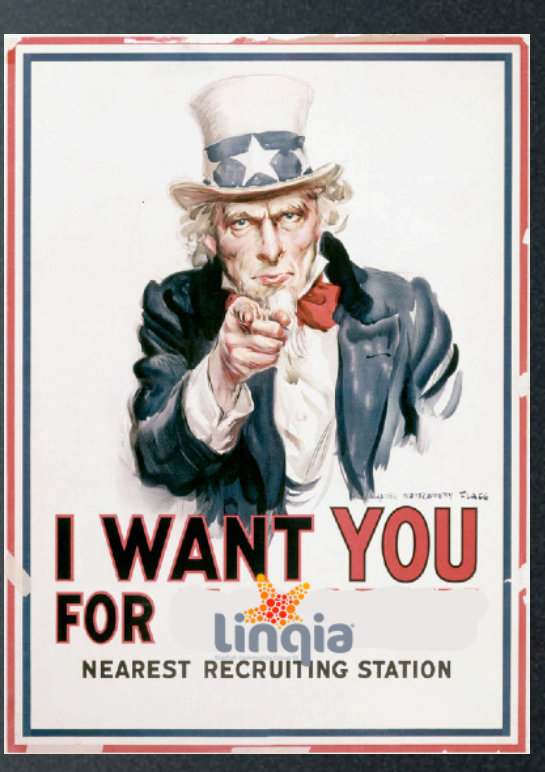

- Search Service for social communities and groups
- Target 10+ million groups index
- ROR/Nginx/Solr/Memcached/ Postgres

#### The Goal

• Help you spend less time f\*\*\*ing around

• Get the gears grinding

### Understand your pattern

- Mostly read only (aka content)
- Fully dynamic (aka twitter)
- Mixed dynamic (aka social networks)

## Saving Your App

• The traffic is killing me

- Pure Ruby execution not so hot :(
- I need to save my database

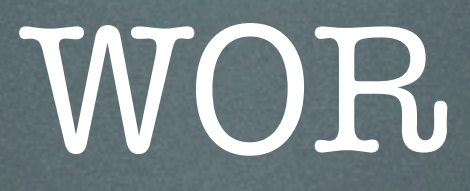

- Uh Webrick
- Hmm Mongrel
- Config Hell Apache + Mongrel
- Better than expected Nginx + Mongrel

## Slim it down dude

- · Size of Page
- · Size of Scripts
- · Scripts
- · CSS

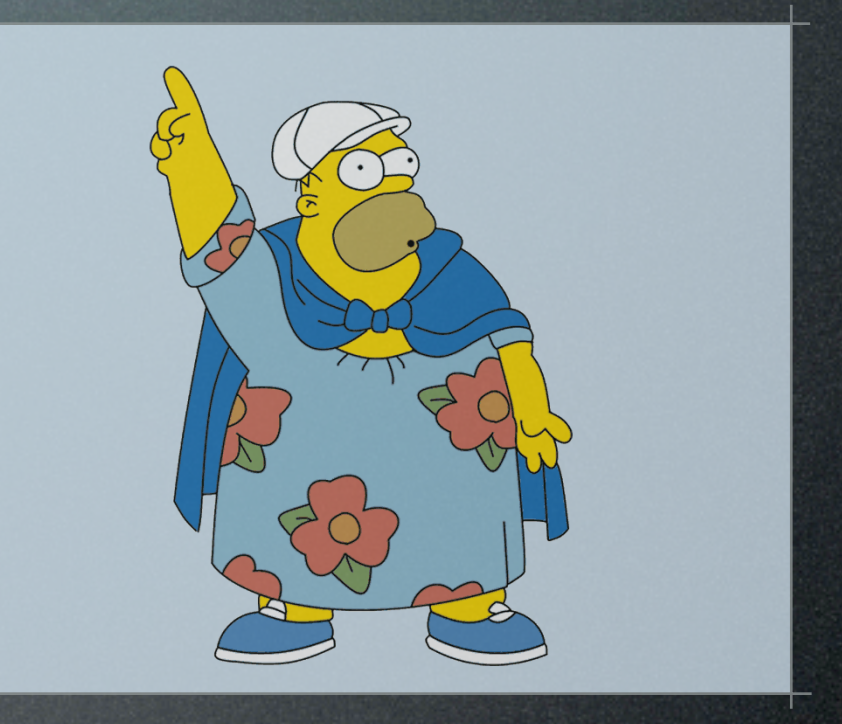

## How did I get that object

- What's in that Query
- Repetitive Queries == Caching candidate
- DRY content fetching

#### Memcached Cache\_fu

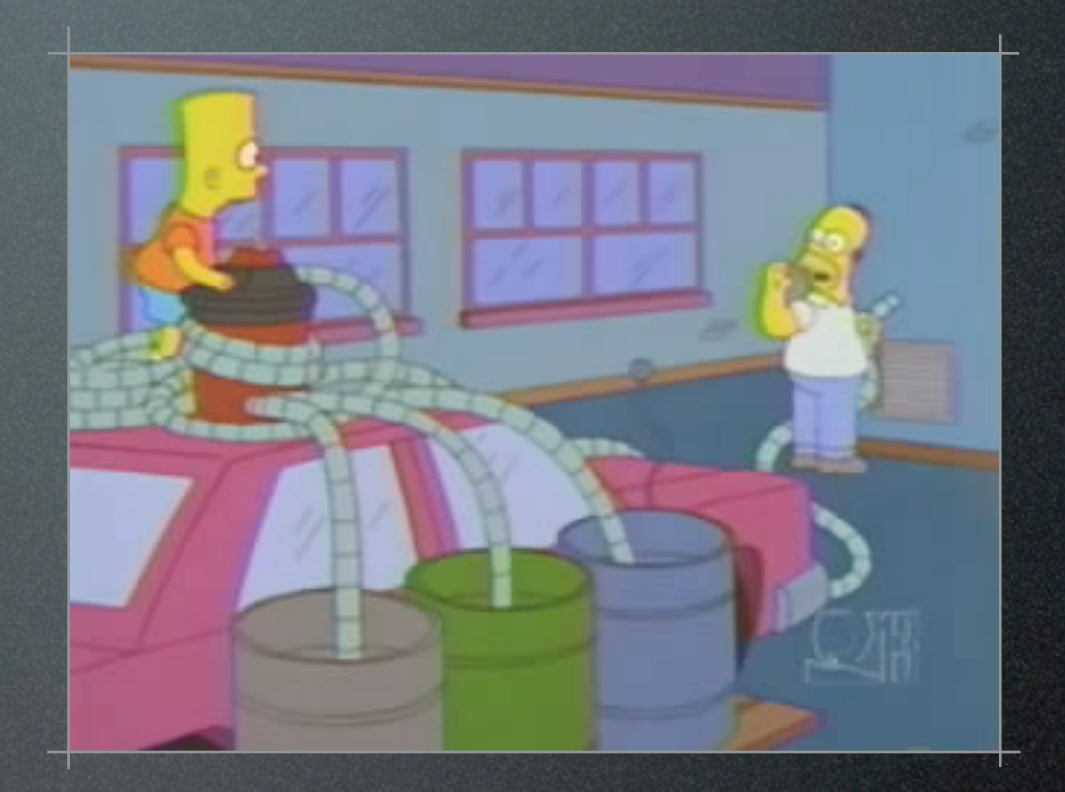

- Memcached
- Distributed hash map
- Just grow it when needed

#### Memcached Cache\_fu

Cache\_fu + Memcached =

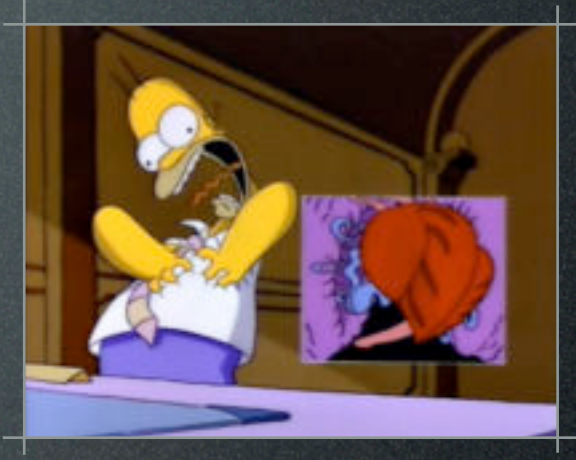

- Rails plugin
- Active Record caching
- Fragment and Action caching

#### ActiveRecord caching Cache\_fu

• Save the database

• Write custom finders

• Cache for effect

# Caching options acts as cached : include => [:languages, :countries, :comments, :thumbnail, :community members]

#### Page Caching Cache\_fu

- Render content to disk
- Bypass Mongrel, let Nginx/Apache do the lifting
- Not good for dynamic content
- Standard page cache invalidation based on shared file system

#### Invalidation plugin Cache\_fu

- Uses the DB for storing list of invalidated pages
- Deletes pages on all servers
- Used at http://www.linqia.com

#### Invalidation plugin Cache\_fu

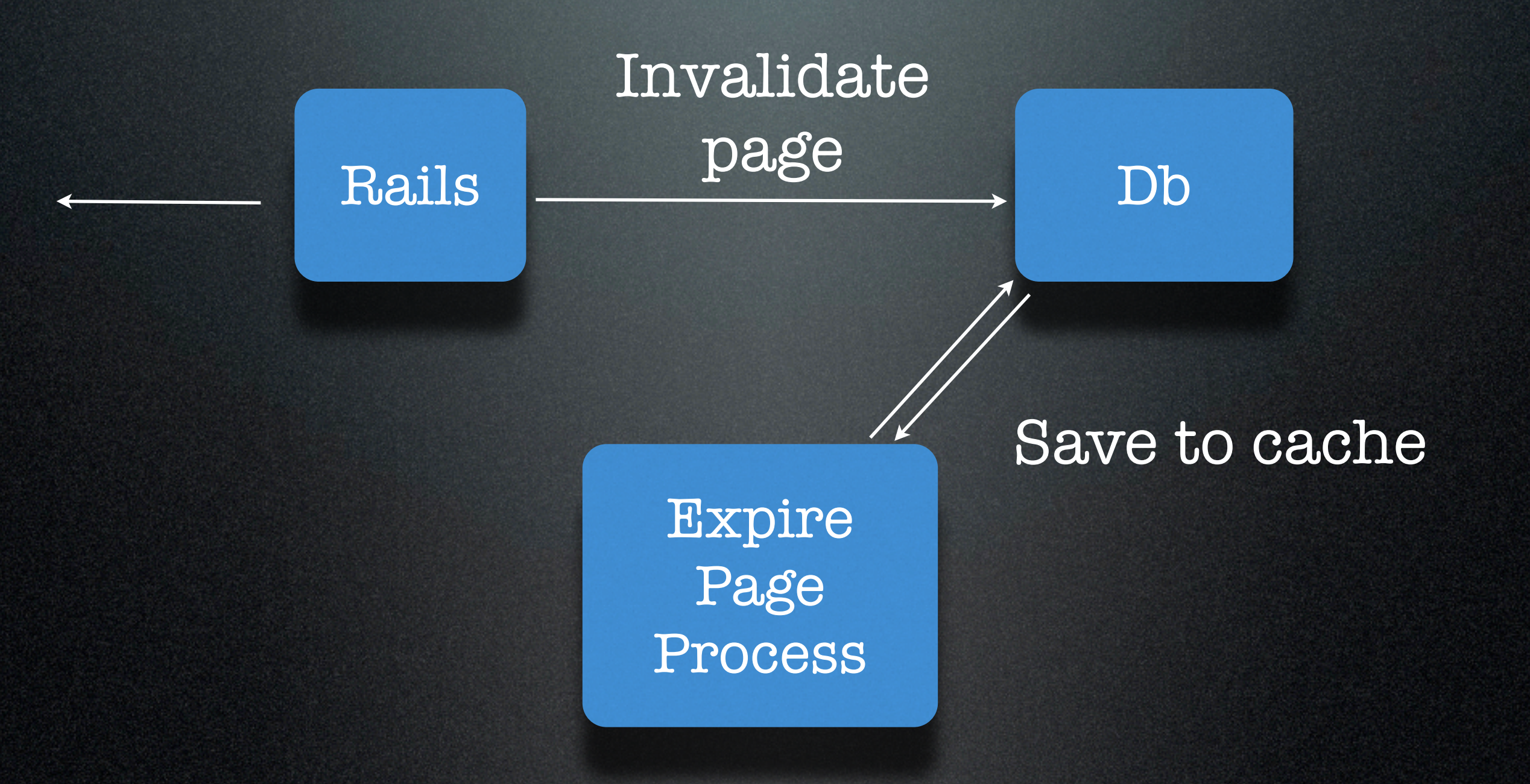

### Action Caching Cache\_fu

• Runs filters etc before serving cache

• But it's not all good...what about parameters?

/community/index/5?param1=a

saves as /community/index/5.html

#### Params plugin Cache\_fu

- Takes params into consideration
- Used at<http://www.linqia.com>
- Coming soon to a browser near you

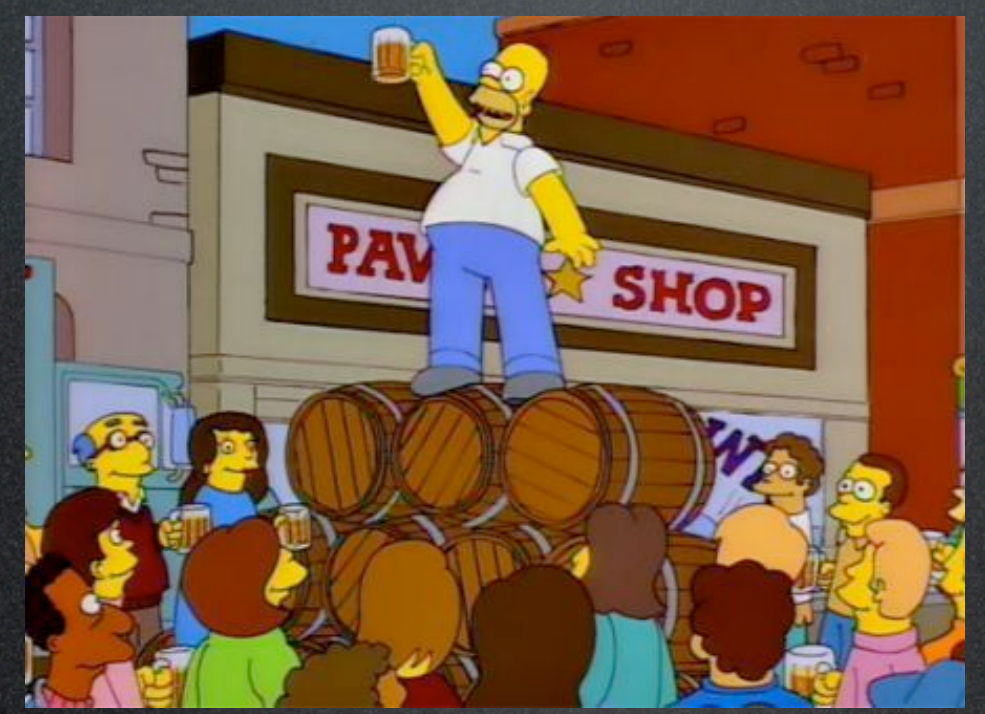

#### Cache\_fu More for your money

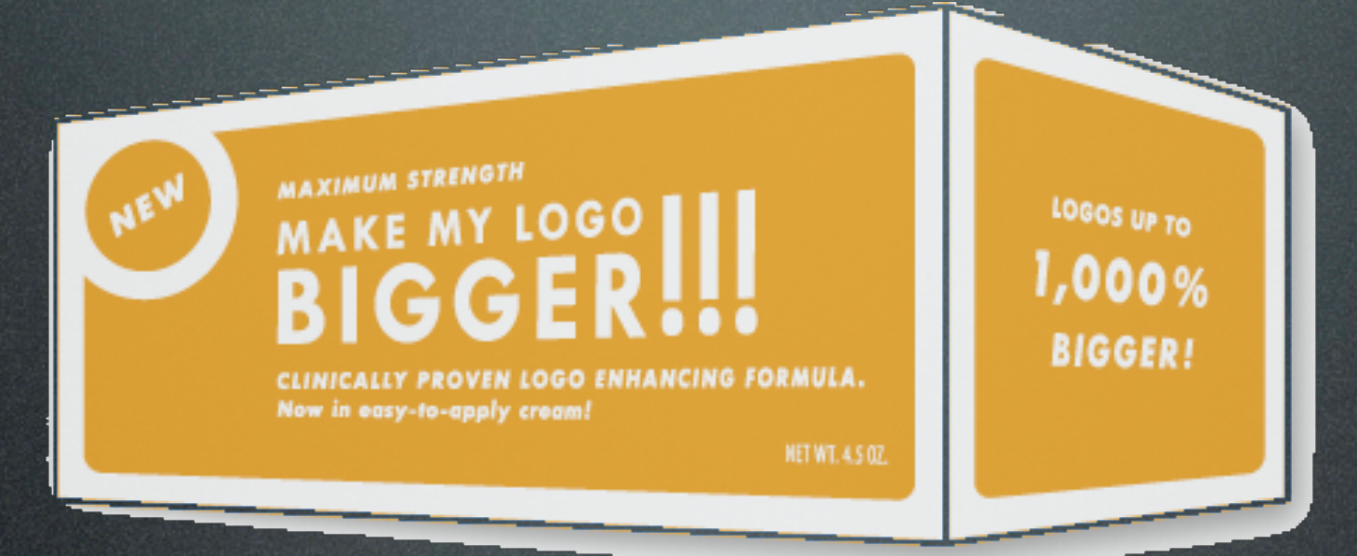

- Mongrel still doing heavy lifting
- Use Evented Mongrel for Gods sake
- · Nginx

#### Strong man seeks server Cache\_fu

• Nginx Serving from memcached

- <http://openhack.ru/nginx-patched>
- Based on params
- Patch for Cache\_fu needed
	- No Raw support as far as I can see

#### Cache\_fu How it works!

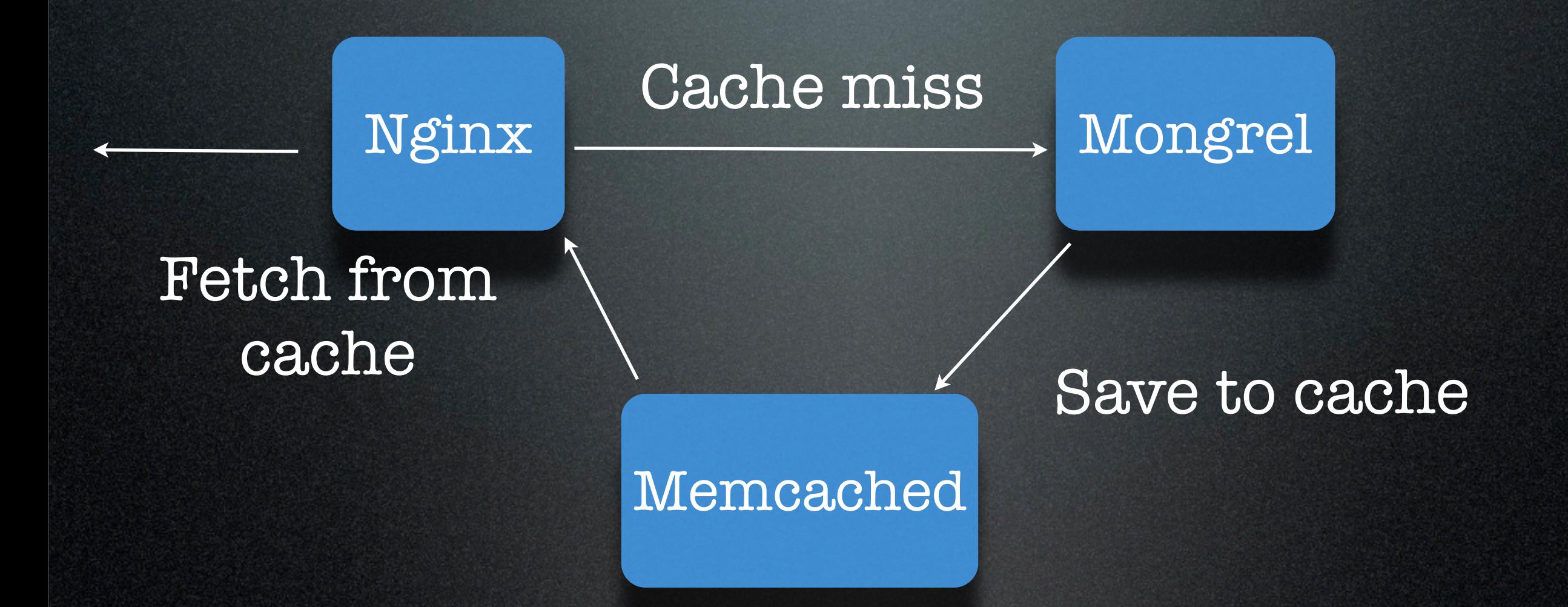

#### Serving Action Cache Cache\_fu

• But what about dynamic pages?

- Use cookie to let Nginx serve correct content
- Serve cached page and do dynamic AJAX updates

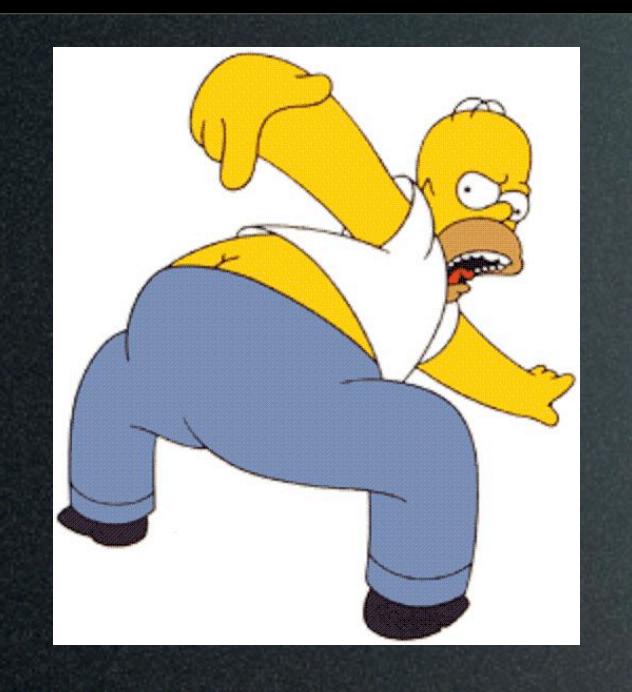

#### Obvious DB Smell Cache\_fu

- Any sql "like '%faster%'" ?
- Get a search engine (solr, sphinx)
- Using find(:all) ?
- Use it with select, limit and offset

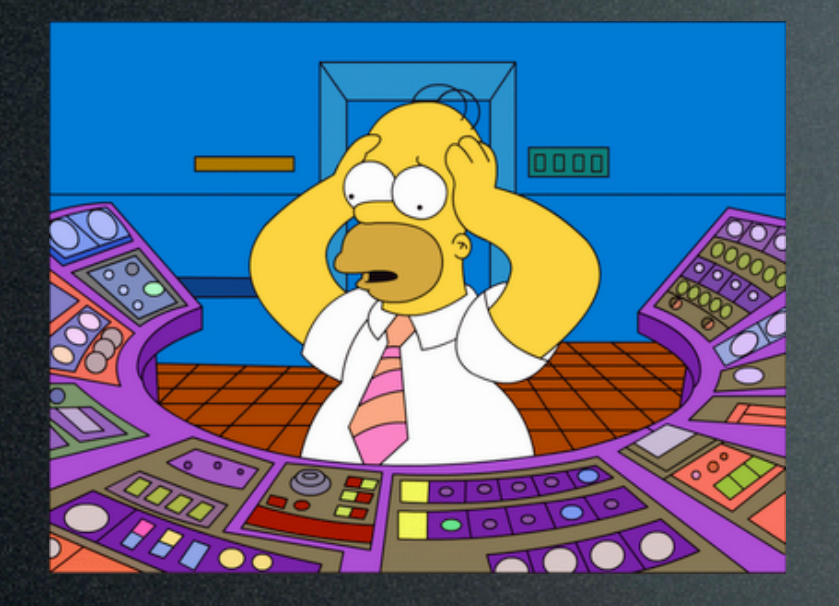

Learn from Pain

Cache\_fu

- Need to scale the db
- Read the Mysql story
- http://www.baselinemag.com/c/a/ Projects-Networks-and-Storage/ Inside-MySpacecom/

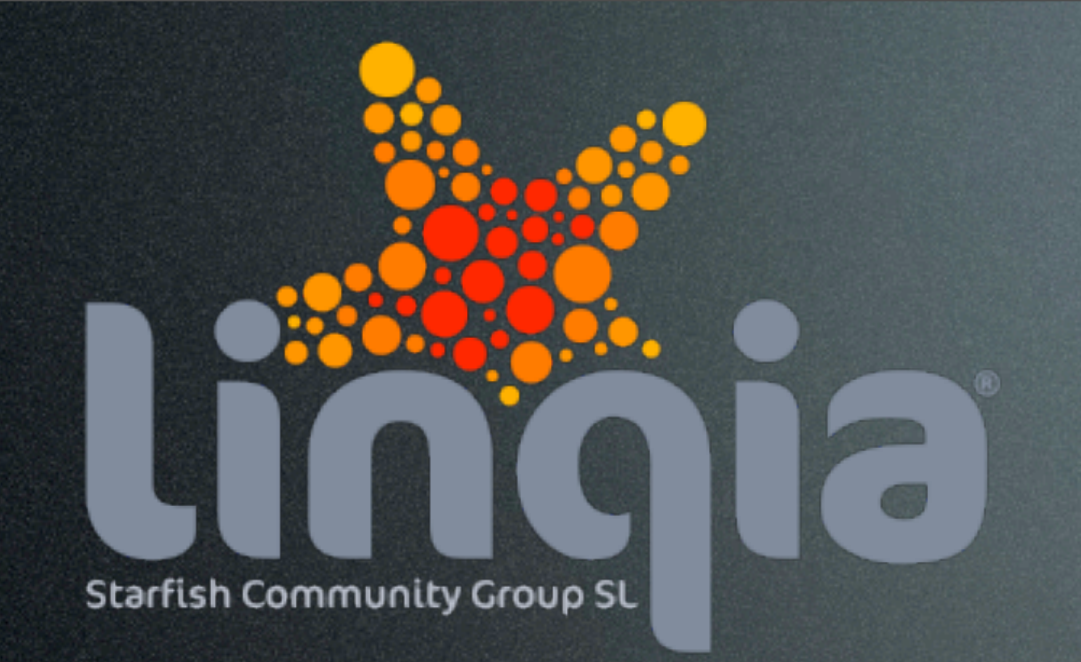

# Cache\_fu

Linqia

- All search is GET
- Nginx serving from memcached
- Page Caching for community info
- Dynamic change of cached pages
- Using SOLR for all searching

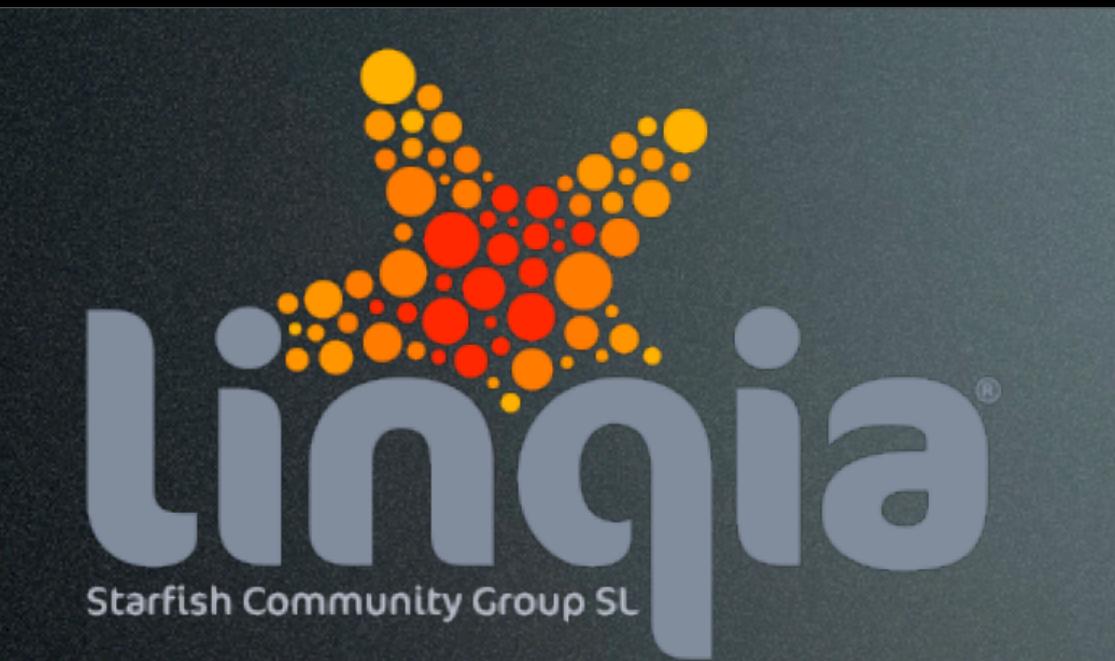

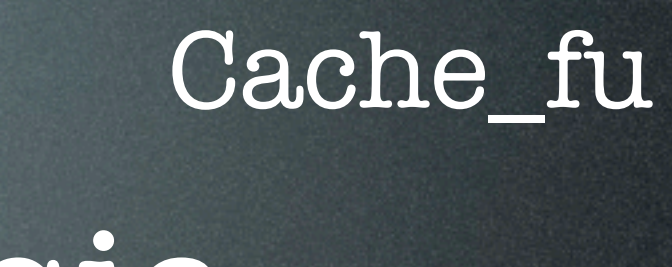

Linqia

• Core System hosted servers

- On demand servers from EC2
- S3 for assets
- SQS for asynchronous tasks

## Tools

- Railsbench
	- railsbench.rubyforge.org
- Tsung load testing tool
- Firefox + firebug
- YSlow from Yahoo
- Website Optimization
	- [www.websiteoptimization.com](http://www.websiteoptimization.com)